# **Practice Test for the 220- 801 Domain 1 - PC Hardware**

*(Brought to you by [RMRoberts.com\)](http://www.rmroberts.com/)*

This is a practice test designed to determine if you are ready to take the CompTIA 220-801 certification test. Only Domain 1 - PC Hardware will be covered in this practice test. Before taking this test you should first complete the visit the accompanying study guide, 03located website located at [www.RMRoberts.com.](http://www.rmroberts.com/)

This first practice test consists of 40 questions. A general minimal passing score should be 28 correct or missing no more than 12. Missing more than 12 questions means you need more study.

- 1. Which two devices are commonly connected to the south bridge? (Select two.)
	- A. Mouse
	- B. Keyboard
	- C. DIMM
	- D. Video Card
- 2. What is the data rate for a USB 3.0 port?
	- A. 1 GB
	- B. 2 GB
	- C. 3 GB
	- D. 5 GB
- 3. Where do you change the boot order so that the DVD is the first place the computer looks for an operating system?
	- A. In the MSconfig utility.
	- B. In the BIOS setup
	- C. In the Control Panel Admin Tools
	- D. Modify the Boot.ini configuration file.
- 4. Which two power saving options are available from the Shutdown button on a typical Windows 7 laptop computer?
	- A. Standby and Suspend
	- B. Sleep and Hibernate
	- C. Restart and Sleep
	- D. Snooze and Nap
- 5. How many pins are on a DDR2 SO type laptop memory module?
	- A. 100
	- B. 168
	- C. 200
	- D. 204
- 6. Where in the Control Panel would you disable a hardware device?
	- A. Power Options.
	- B. Administrative Tools.
	- C. Device Manager
	- D. Devices and Printers
- 7. Which type of motherboard interface would you use for SLI graphics card configuration?
	- A. ISA
	- B. AGP
	- C. PCI
	- D. PCIe
- 8. A client reports that their computer date and time on the taskbar is always incorrect every time they boot their computer. What is most likely causing the problem?
	- A. The CPU is going bad.
	- B. A loose power supply connection.
	- C. The BIOS battery.
	- D. The OS has a corrupt driver file.
- 9. Which type of hardware device would most likely be associated with the connector in the exhibit?

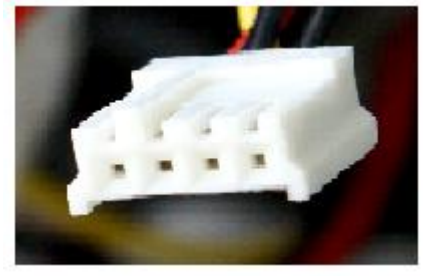

- A. Floppy Drive
- B. HDD
- C. Video card
- D. Modem

10.What is the maximum amount of RAM recognized by 32-bit Windows operating systems?

- A. 1 GB
- B. 4 GB
- 
- C. 16 GB
- D. 1 TB
- 11.How do you upgrade BIOS?
	- A. Remove and replace the CMOS chip with the newest version from the manufacturer.
	- B. The BIOS is automatically upgraded each time you install the latest Windows service pack.
	- C. BIOS cannot be upgraded. You must replace the motherboard.
	- D. Download the BIOS upgrade from the BIOS manufacturer and then flash the BIOS.
- 12.Which is the best method to prevent unauthorized access to a home office wireless network?
	- A. Enable WPA on the wireless access point.
	- B. Enable DHCP for all devices.
	- C. Change the default name of the SSID.
	- D. Place the wireless access point in ad hoc mode.
- 13.What Windows operating system feature is used to augment system RAM?
	- A. Page file
	- B. EFS
	- C. XP Mode
	- D. DMA
- 14.Which program would you select from the Start menu to instantly see how much space is left on the HDD?
	- A. Help and Support
	- B. Control Panel
	- C. Computer
	- D. Devices and Printers
- 15.Which service is required to automatically receive an assigned IP address?
	- A. WINS
	- B. DHCP
	- C. WEP
	- D. FTP
- 16.Which is the correct path to view Windows Automatic Updates?
	- A. Start | All Programs | Accessories | Administrator Tools | Windows Updates
	- B. Start | All Programs | Windows Updates
	- C. Start | Right-click Computer | Manage | Windows Updates
	- D. Start | Right-click Computer | Windows Updates
- 17.What is the minimum amount of RAM to support Windows 7 Professional 64-bit edition?
	- A. 1 GB
	- B. 2 GB
	- C. 4 GB
	- D. 8 GB

18.How many HDD are required for a RAID type 1 system?

- A. 1
- B. 2
- C. 3
- D. Any number can be used.

## 19.What are the two most common HDD motherboard connection ports?

- A. RS-232, Serial
- B. DMM and ATA
- C. PATA and SATA
- D. Serial and PS2

#### 20. Which command line tool is used to inspect and create a partition in Windows 7?

- A. Fdisk
- B. Format
- C. Diskpart
- D. Msifo32

#### 21. What is the default disk format option used for Windows 7?

- A. FAT16
- B. FAT32
- C. NTFS
- D. EFS

## 22. What is the maximum size HDD supported by MBR?

- A. 1 GB
- B. 32 GB
- C. 512 GB
- D. 1 TB

#### 23.What is the maximum size partition supported by GPT?

- A. 1 GB
- B. 100 TB
- C. 512 TB
- D. 18 EB

#### 24.Which partition typically has no drive letter assigned?

- A. Boot Partition
- B. Active Partition
- C. Reserved Partition
- D. Extended Partition
- 25.Which Windows operating systems can support 64-bit versions of Windows? (Select all that apply)
	- A. Windows 2000
	- B. Windows XP
	- C. Windows Vista
	- D. Windows 7

26.What is an MDSD?

- A. It protects hardware items from electronic shock.
- B. It protects technicians from electrical shock
- C. It provides instructions about how to handle specific materials.
- D. If provides information about the proper technique to install computer components.
- 27.What is commonly used to check to see if a computer hardware device driver is functioning properly?
	- A. Msconfig
	- B. Syseminfo
	- C. Device Manager
	- D. Regedit32

28.Which device can produce a lethal electrical shock?

- A. Cable modem
- B. CRT
- C. HDD
- D. Video card
- 29.Which program is commonly used to prevent an application or program from running at startup?
	- A. Msconfig
	- B. Systemsync
	- C. Action Center
	- D. System Properties

30.What would you do to prevent a user from accessing BIOS configuration setup?

- A. Change the user Windows account to limited access account in Windows UAC.
- B. Use Device Manager
- C. Set the Group Policy to no BIOS access .
- D. Create a BIOS password in BIOS setup.
- 31.Which is the fastest way to disable a hardware device that you think may be causing a computer problem?
	- A. Disable the device through Msconfig.
	- B. Disable the device through Action Center
	- C. Disable the device through Device Manager
	- D. Disable the device through UAC

32.Identify the port shown in the exhibit?

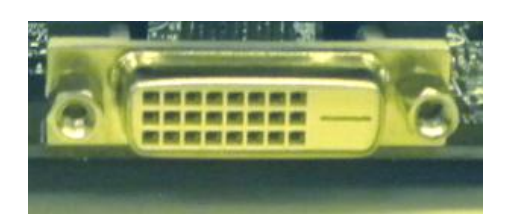

- A. IDE
- B. SLI
- C. EIDE
- D. DVI-D
- 33.What type of device would be used to connect to the motherboard port in the exhibit below?

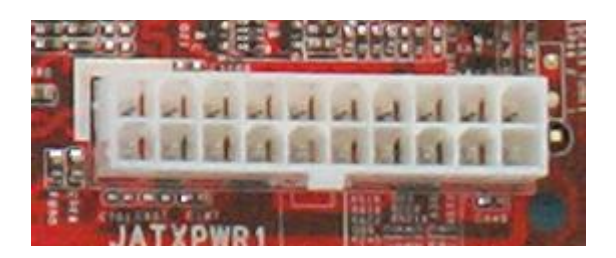

- A. LCD Display
- B. Mouse
- C. Power Supply
- D. Telephone Modem

34.What type of device would connect to the motherboard port in the exhibit below?

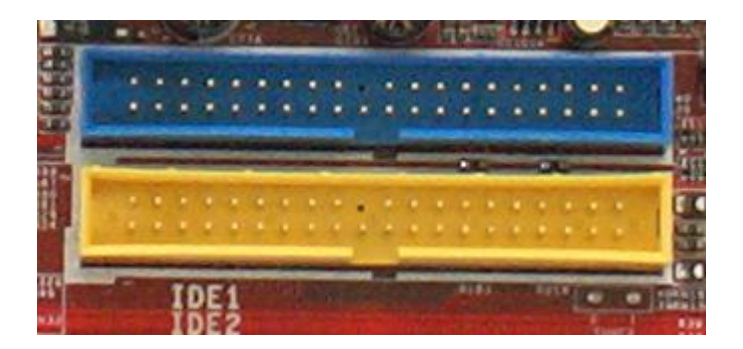

- A. CRT
- B. HDD
- C. FDD
- D. SCSI
- 35.Which set of computer specifications is the best example of a thin client?
- A. CPU 1GHz, 2 GB RAM, 500 MB HDD
- B. CPU 2 GHz, 1 GB RAM, 750 MB HDD
- C. CPU 2 GHz, 2 GB RAM, 1 GB HDD
- D. CPU 1 GHz, 1 GB RAM, 750 MB HDD

36.What are the typical DC voltages of a ATX power supply?

- A. 3 VDC, 6 VDC, 12 VDC
- B. 3.3 VDC, 5 VDC, 12 VDC
- C. 2.1 VDC, 6VDC, 24 VDC
- D. 2 VDC, 5 VDC, 18 VDC

37.What is the approximate indoor range for 802.11g wireless adapters?

- A. 24 feet
- B. 120 feet
- C. 10 meters
- D. 100 meters

38.What type of device is in the exhibit below?

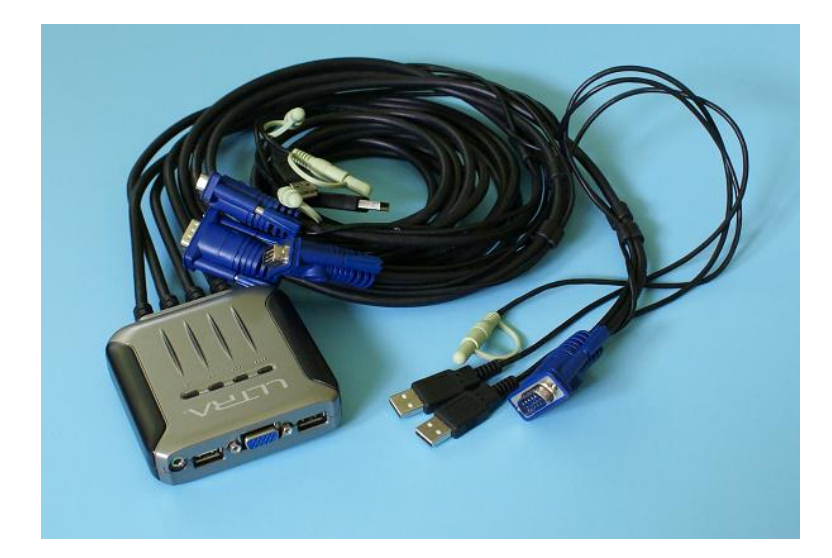

- A. Network splitter
- B. Finger print scanner
- C. KVM switch
- D. Router

39.What must be installed between a CPU and the heat sink?

- A. Electrical insulation pad
- B. Anti-vibration pad
- C. Thermo paste
- D. Liquid cooling oil
- 40.What is the name of the CPU feature that supports multiple paths for data processing through each core?
- A. Flash Flow
- B. Flash Bus
- C. Hyperthreading
- D. Throttling
- 41.Bonus question. Who provides you with the best free practice test questions for the CompTIA A+ certification?
- A. [www.RMRoberts.com](http://www.rmroberts.com/)
- B. RMRoberts.com
- C. [http://www.RMRoberts.com](http://www.rmroberts.com/)
- D. The RMRoberts website

## **Answers for Practice Questions for the 220- 801 Domain 1 PC Hardware**

- 1. Which two devices are commonly connected to the south bridge? (Select two.)
- A. Mouse
- B. Keyboard
- 2. What is the data rate for a USB 3.0 port?
- D. 5 GB
- 3. Where do you change the boot order so that the DVD is the first place the computer looks for an operating system?
- B. In the BIOS setup
- 4. Which two power saving options are available from the Shutdown button on a typical Windows 7 laptop computer?
- B. Sleep and Hibernate
- 5. How many pins are on a DDR2 SO type laptop memory module?
- C. 200
- 6. Where in the Control Panel would you disable a hardware device?
- C. Device Manager
- 7. Which type of motherboard interface would you use for SLI graphics card configuration?
- D. PCIe
- 8. A client reports that their computer date and time on the taskbar is always incorrect every time they boot their computer. What is most likely causing the problem?
- C. The BIOS battery.
- 9. Which type of hardware device would most likely be associated with the connector in the exhibit?
- A. Floppy Drive
- 10.What is the maximum amount of RAM recognized by 32-bit Windows operating systems?
- B. 4 GB
- 11.How do you upgrade BIOS?
- D. Download the BIOS upgrade from the BIOS manufacturer and then flash the BIOS.
- 12.Which is the best method to prevent unauthorized access to a home office wireless network?
- A. Enable WPA on the wireless access point.
- 13.What Windows operating system feature is used to augment system RAM?
- A. Page file
- 14.Which program would you select from the Start menu to instantly see how much space is left on the HDD?
- C. Computer

15.Which service is required to automatically receive an assigned IP address? B. DHCP

- 16.Which is the correct path to view Windows Automatic Updates?
- B. Start | All Programs | Windows Updates
- 17.What is the minimum amount of RAM to support Windows 7 Professional 64-bit edition?
- B. 2 GB

18.How many HDD are required for a RAID type 1 system? B. 2

19.What are the two most common HDD motherboard connection ports? C. PATA and SATA

20. Which command line tool is used to inspect and create a partition in Windows 7? C. Diskpart

21. What is the default disk format option used for Windows 7? C. NTFS

22. What is the maximum size HDD supported by MBR?

D. 1 TB

23.What is the maximum size partition supported by GPT? D. 18 EB

- 24.Which partition typically has no drive letter assigned?
- C. Reserved Partition
- 25.Which Windows operating systems can support 64-bit versions of Windows? (Select all that apply)
- B. Windows XP
- C. Windows Vista
- D. Windows 7

26.What is an MDSD?

- C. It provides instructions about how to handle specific materials.
- 27.What is commonly used to check to see if a computer hardware device driver is functioning properly?
- C. Device Manager
- 28.Which device can produce a lethal electrical shock?
- B. CRT
- 29.Which program is commonly used to prevent an application or program from running at startup?
- A. Msconfig
- 30.What would you do to prevent a user from accessing BIOS configuration setup?
- D. Create a BIOS password in BIOS setup.
- 31.Which is the fastest way to disable a hardware device that you think may be causing a computer problem?
- C. Disable the device through Device Manager
- 32.Identify the port shown in the exhibit?
- D. DVI-D
- 33.What type of device would be used to connect to the motherboard port in the exhibit below?
- C. Power Supply

34.What type of device would connect to the motherboard port in the exhibit below? B. HDD

35.Which set of computer specifications is the best example of a thin client? D. CPU 1 GHz, 1 GB RAM, 750 MB HDD

36.What are the typical DC voltages of a ATX power supply? B. 3.3 VDC, 5 VDC, 12 VDC

37.What is the approximate indoor range for 802.11g wireless adapters? B. 120 feet

38.What type of device is in the exhibit below?

C. KVM switch

39.What must be installed between a CPU and the heat sink?

C. Thermo paste

40.What is the name of the CPU feature that supports multiple paths for data processing through each core?

C. Hyperthreading